# Five things you didn't know you could do with SPIFFE and SPIRE

Andrew Jessup and Andrés Vega

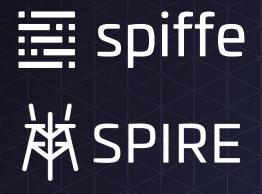

We're from Scytale. We work on SPIFFE and SPIRE.

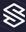

Andrés *@invariantly* 

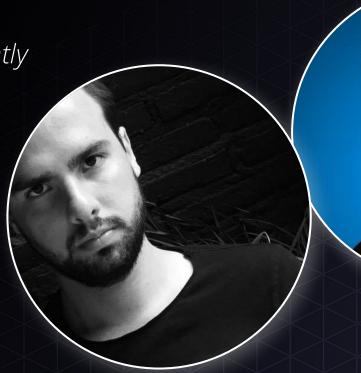

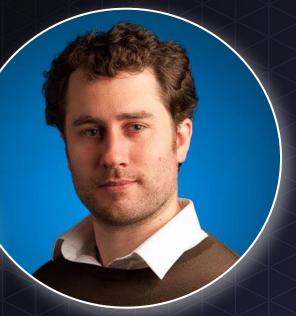

Andrew

@whenfalse

Who are we?

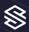

### Why SPIFFE now?

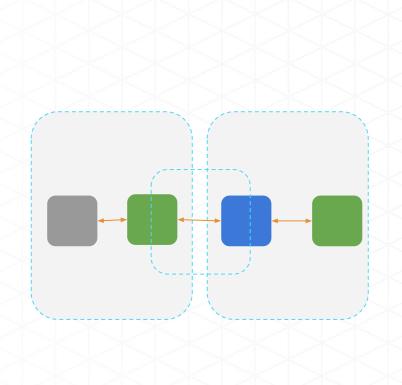

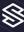

## Why SPIFFE now?

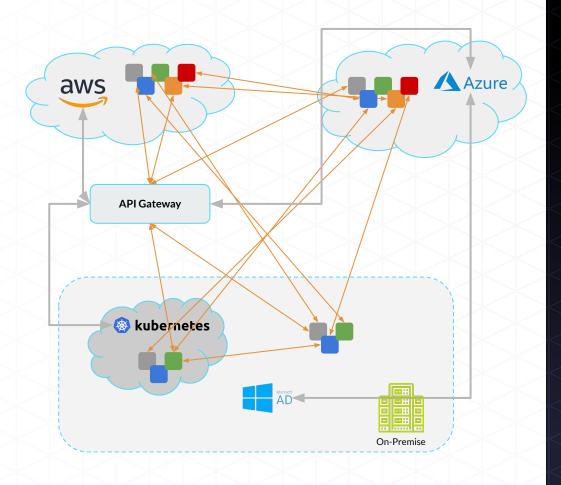

KubeCon NA 2017 Austin, Texas **KubeCon NA 2018**Seattle, Washington

**KubeCon NA 2019** San Diego, California

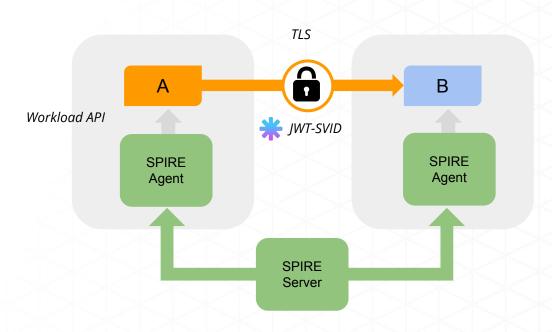

Define a standard ....and a toolchain

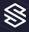

#### **KubeCon NA 2017** Austin, Texas

**KubeCon NA 2018** Seattle, Washington KubeCon NA 2019

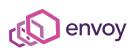

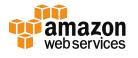

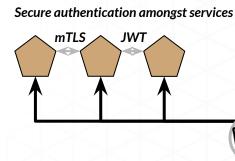

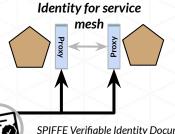

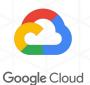

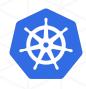

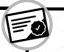

SPIFFE Verifiable Identity Documents (SVIDs)

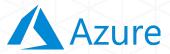

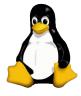

#### **SPIFFE Workload API**

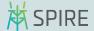

Cloud platform attestation plug-ins OS attestation plug-ins

Scheduler and PaaS attestation plug-ins HSM, TPM, Kerberos attestation plug-ins

CA and secret store plug-ins

Solve for workload-to-workload communication

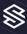

**KubeCon NA 2018** Seattle, Washington **KubeCon NA 2019** San Diego, California

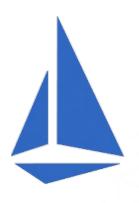

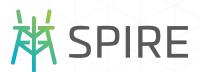

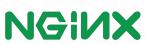

Grey Matter:

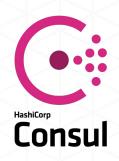

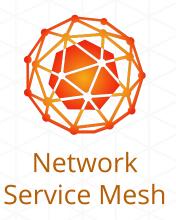

**SPIFFE** has become bigger than SPIRE

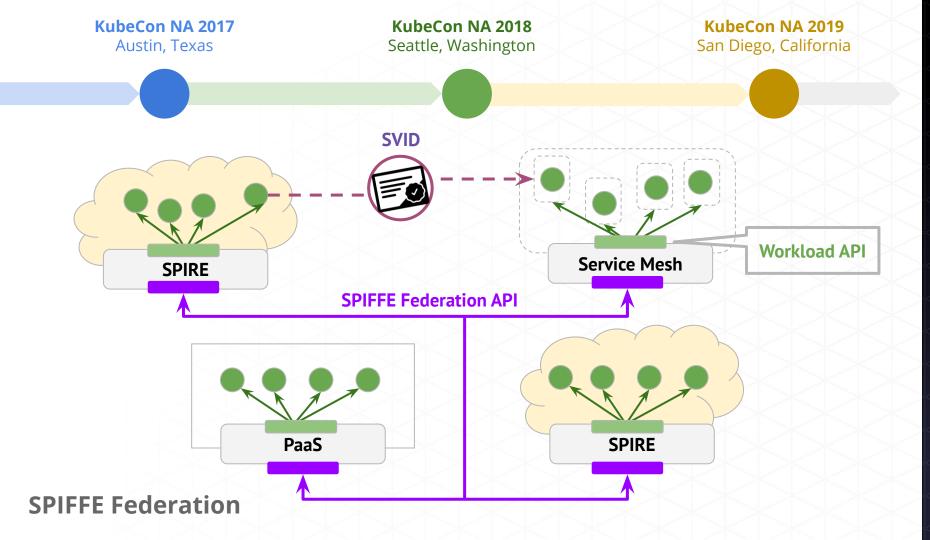

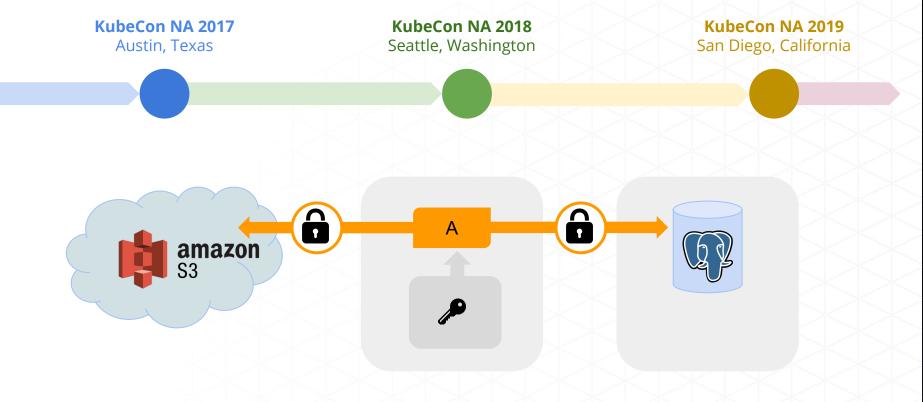

Using SPIRE to connect to third party systems

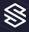

### Let's put **SPIFFE** to practice!

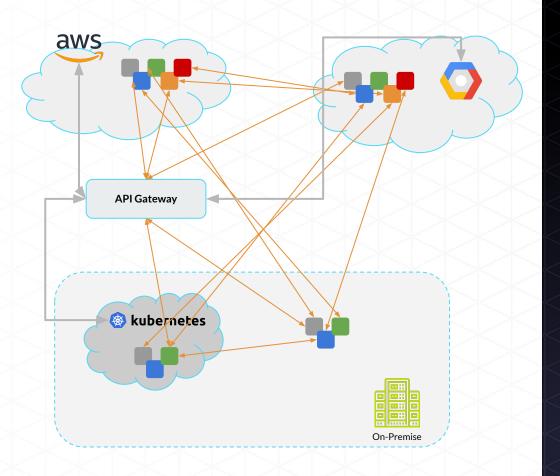

#### Demo Application

Inter-service using
SPIFFE/SPIRE
(we are using Envoy to make
this really easy)

Connecting to postgres (via X.509 authentication)

Connecting cross-cloud to AWS RDS (via OIDC)

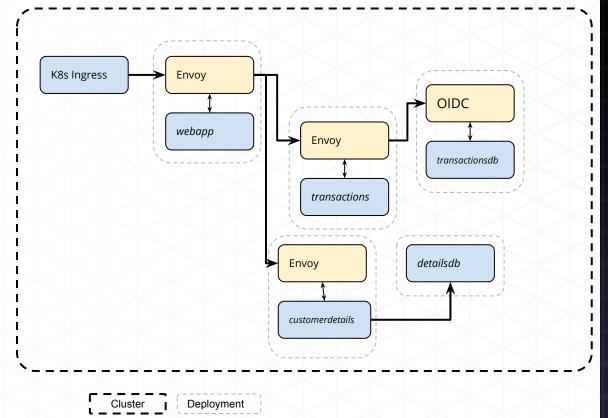

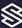

### X.509 Authentication to Postgres

MySql authentication is configured to only accept a valid x509 certificate where the certificate's subject name matches the requirement for the MySql account.

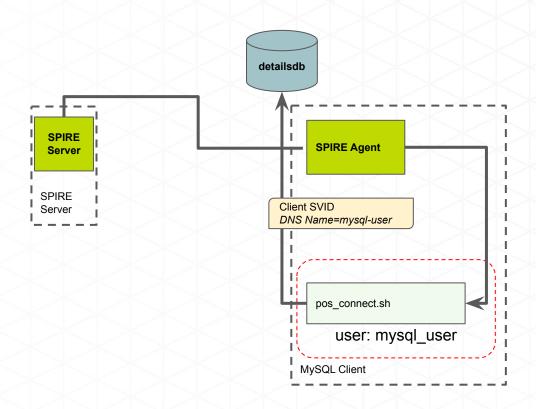

#### AWS RDS via OIDC

- 1. SPIRE Server acquires PKI Cert from Let's Encrypt
- 2. AWS pulls the OpenID discovery document from Scytale Server
- SPIRE Agent mints a JWT SVID. The AWS SDK sends it to the AWS IAM/STS Assume Role API.
- 4. The AWS OpenID provider interface fetches the JWKS file from the SPIRE Server.
- 5. The JWT SVID is verified with the JWKS key. AWS IAM confirms that the requested role is allowed, and mints an STS token for it.
- 6. The AWS SDK uses the S3 API with the STS token to access the S3 bucket with the assumed IAM role.

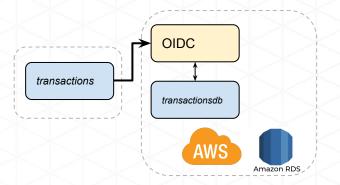

# We've shown you how SPIFFE can connect you to:

- Workloads (ok, maybe you knew that one)
- Between Kubernetes and a VM
- To service providers that support X.509 authentication (there's plenty!)
- To a cloud provider via OIDC (AWS is supported today, Azure and GCP plan to ship this shortly)
- And we talked about connecting to other service mesh too.

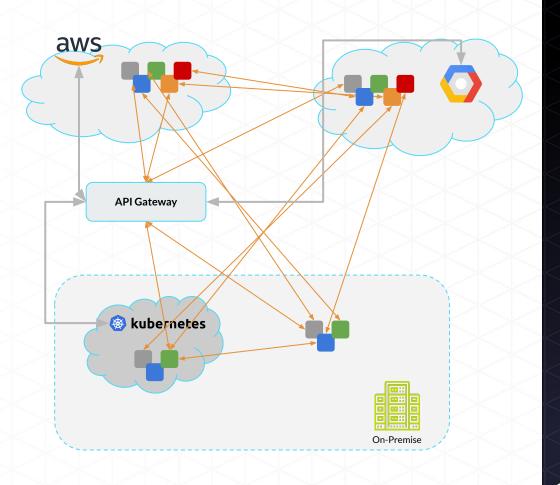

#### Where next?

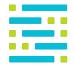

spiffe.io

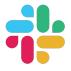

spiffe.slack.com

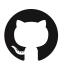

github.com/spiffe/spire

### @ Kubecon

Wednesday 11.50am

Tyler Julian talking about how SPIRE scales at Uber

Thursday 2.25pm

Google Istio team talking about the SPIFFE Federation API

All week

SPIFFE Lightning talks @ the Scytale booth in the sponsor showcase from AWS, Uber, Strya (OPA), ByteDance, Joe Beda and more..

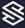